## **KIRIMA JOINT EVALUATION TEST-2009 451/1 COMPUTER STUDIES PAPER 1 MARKING SCHEME**

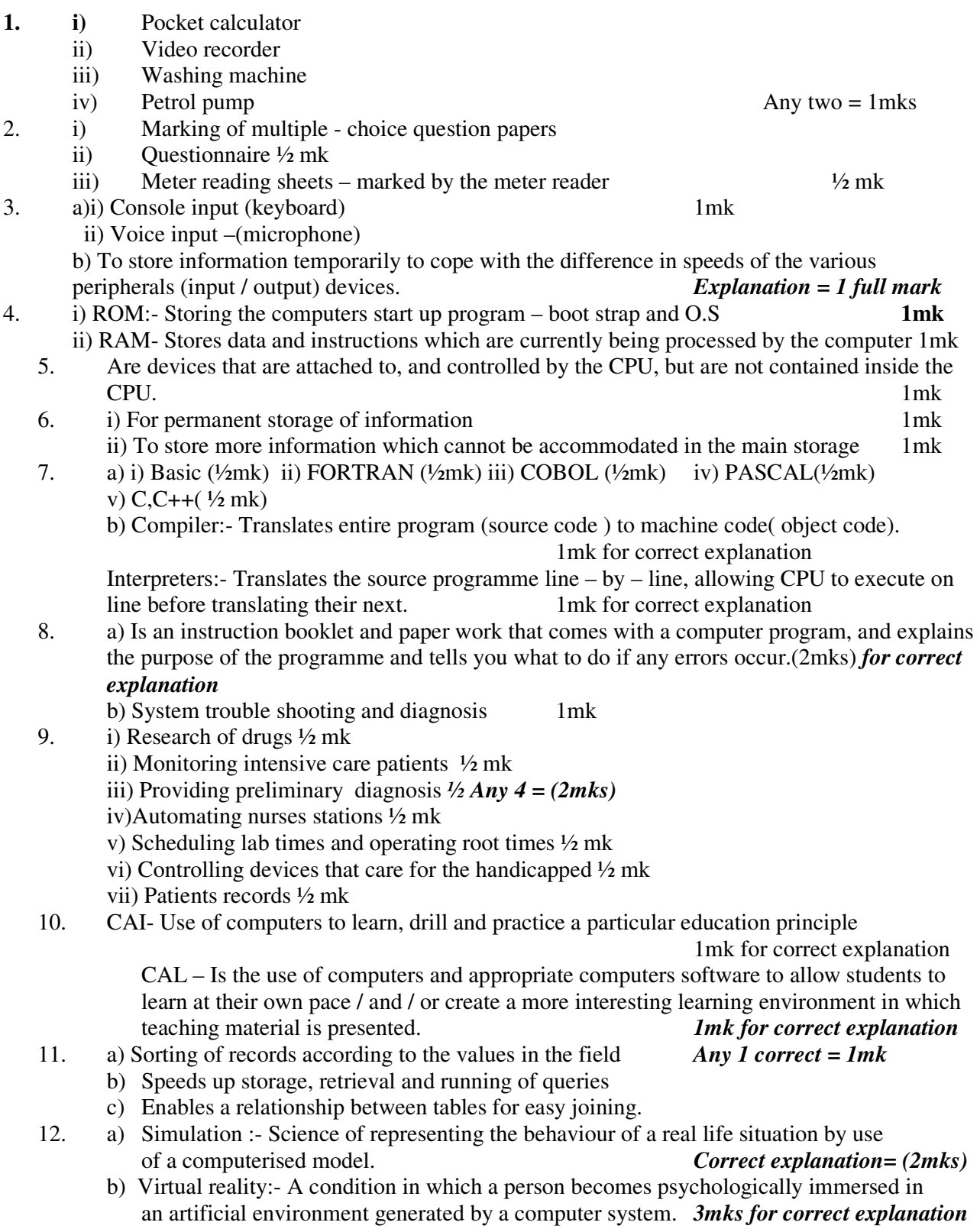

- The systems include hardware and interactive graphics software which can replicate sensations that imitate real world.
- c) i) Customers are billed correctly correct prices used *1mk each*

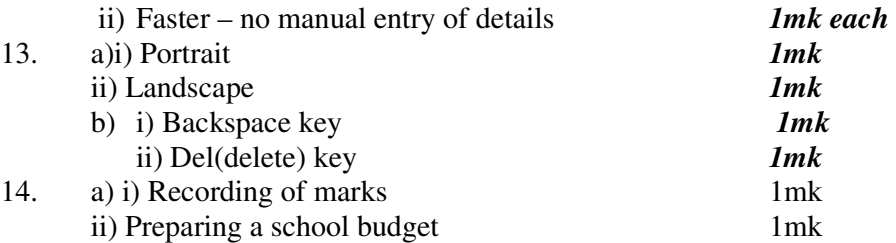

b) i) Recording of marks – it would use a formulae to calculate the total marks per student and would use the ability to 1mk the data to place the student in rank order or alphabetical order. *Formulae*

*Sorting 1mk* 

ii) Preparing a school budget would also use formulae 1mk to calculate total and charts to present the budget to the school managers - F*ormulae*

- *Charts1mk*

15. Binary  $10001110_2$  (1mk) Denary  $142_{10}$  (1mk) *students to show clear working / procedures in their conversions* 

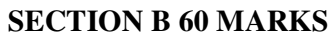

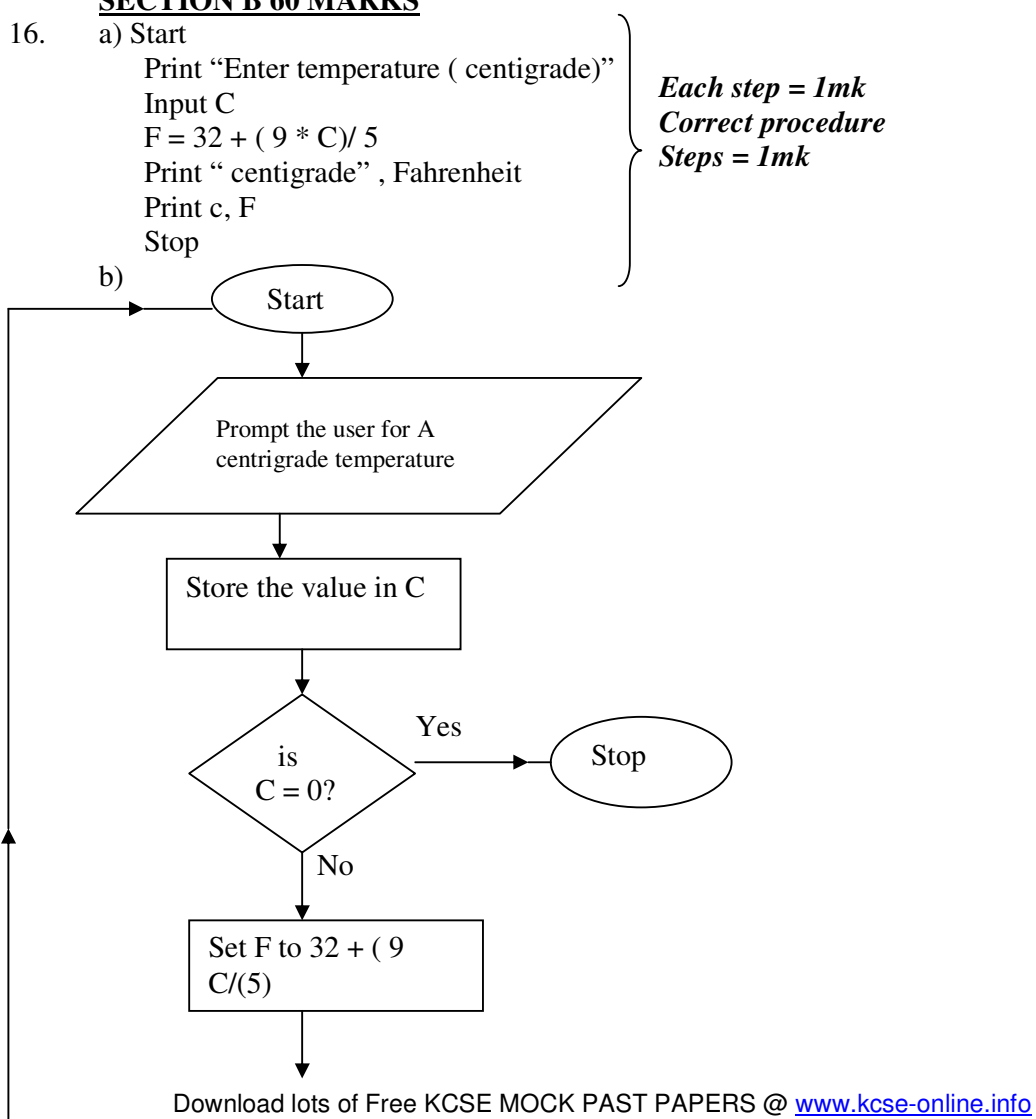

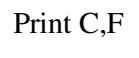

#### *Start- stop = 1mk Correct symbols used = 1mk Correct flow indicated = 1mk Looping general neatness of the diagram = 1mk*

- c) i) Case construct used when multiway branching is needed
	- ii) The repeat --- until construct Tasks repeated until a certain condition is met.

iii) The for construct - Task executed for a given number of times.

iv) While – Task executed while a condition is either true / false.

v) If - then - Else – for any given test of the condition, one set of statements is selected for execution

17. a) i) Bus

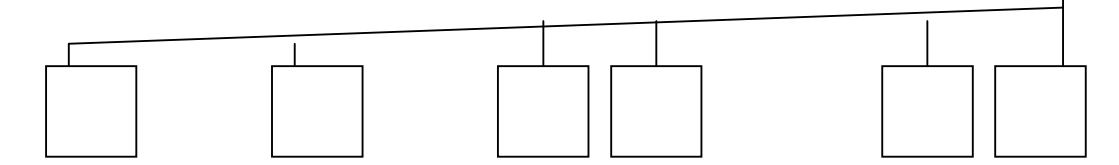

*Correct drawing & explanation = (2mks)* 

ii) Star

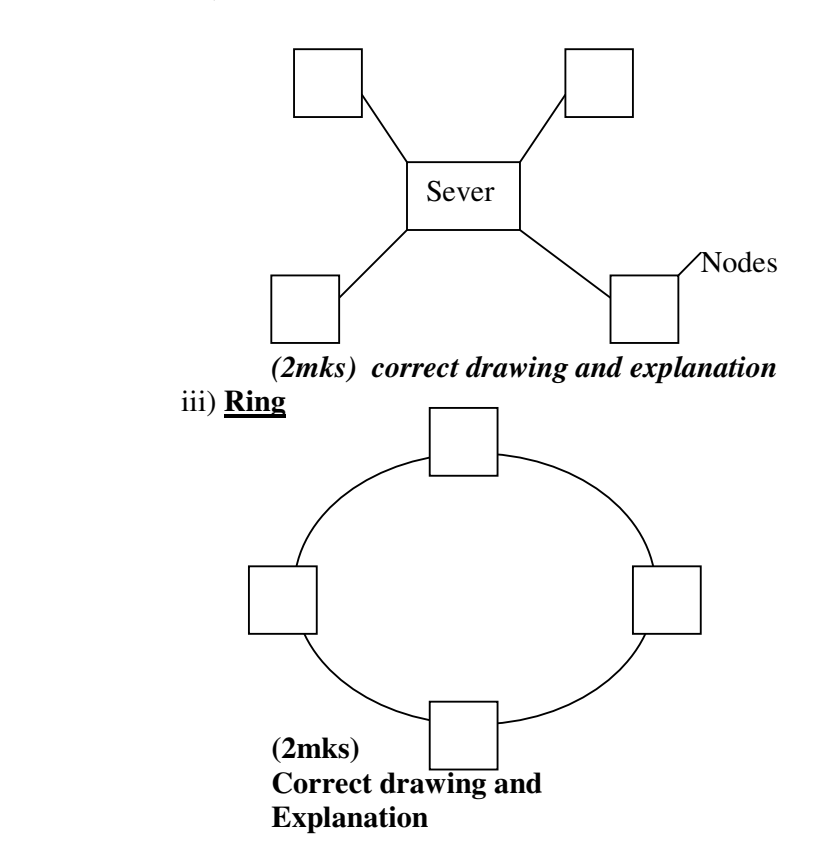

**b) i)** Print server – Allows the users of the network to share the purses, maintains a print queue and ensures that print outs from different users do not get mixed up. *(2mks) for correct explanation.* 

- **ii) Internet server** Will connect to the internet through an ISP. Will deal will request for formation from the www.
- **iii) Intranet server**. Will hold web pages that can be accessed by the users.:
	- Local information that the teachers wish to be available to students will be placed there.

#### *(2mks) for correct explanation*

c) An editor or word processor is used to prepare the message. The e-mail address of the receiver is added and the message is sent.

# *Detailed explanation on e-mail writing is required and can earn a student full marks*

- 18. a) i) Fire in the computers-Take regular backups and store them away from the computer. ii) Hacker – Use / employ passwords to access the system. **(2mks)**
	- iii) Virus attack virus checker ( antivirus) should be installed and updated regularly
	- iv) Disgrantled ex employees passwords locking the computer room **(2mks)**

## *(2mks) for correct explanation*

- b) **Private data** Data / information that belongs to an individual and is not accessed by or disclosed to any person unless with direct permission from the owner.**(2mks)** Confidential data:- Data / information held by a govt or organization about people Can be seen without necessarily informing the owner.
- c) **Sources of virus**
- i) Contact with contaminated systems
- ii) Pirated software
- iii) Freeware and shareware
- iv) Updates of software and distributed via networks
- **19.a)** Problem definition / recognition identification the problem by the user. (2mks)
	- ii) **Requirements analysis** losts and benefits of the new system and requirements specification will then be produced
	- iii) **System analysis** Existing system is analysed in detail using interviews, questionnaires. E.t.c (2mks)
	- iv) **System design** Reports, files, inputs and processing stages are designed in detail and document (2mks)
	- v) **Construction** Writing of programs, debugging and documentation (2mks)
	- vi) **Testing** -Each part of the system will be tested individually followed by full system tests. (2mks)
	- b) Is because the evaluation of the project finally leads to suggestions for improvements to be made. The improvements can only be put in place by staring the system life cycle once again.
- 20. a) i) Card holder bank account
	- i) Amount of cash
	- ii) Name/ personal details *Any two = (2mks)*

- b) Customer inserts card, ATM reads the information from strip and communicates with the CPU to access the customers account.
	- Customer is prompted for a pin number, then customer is required to select a transaction to be made / carried out .
		- If sufficient funds are available, then the transaction is completed.

### *Correct explanation*

### *Correct steps and procedures (5mks)*

*c)* The computer will check the customers account to determine if sufficient funds are available for the transaction. If funds are not sufficient, a message will appear on the screen, similarly, if the daily ATM withdrawal limit is reached the computer will send a message to the clients over the same. *Correct explanation = 3mks*  i) **Telecommuting** : A situation whereby a person uses a computer and a communication channel to establish a link with a remote computer- Individuals stays at home and work.

*Correct explanation = (2mks)* 

ii) Computer, digital camcoder, microphone, telephone teleconferencing *1mk each for any three = 3mks*